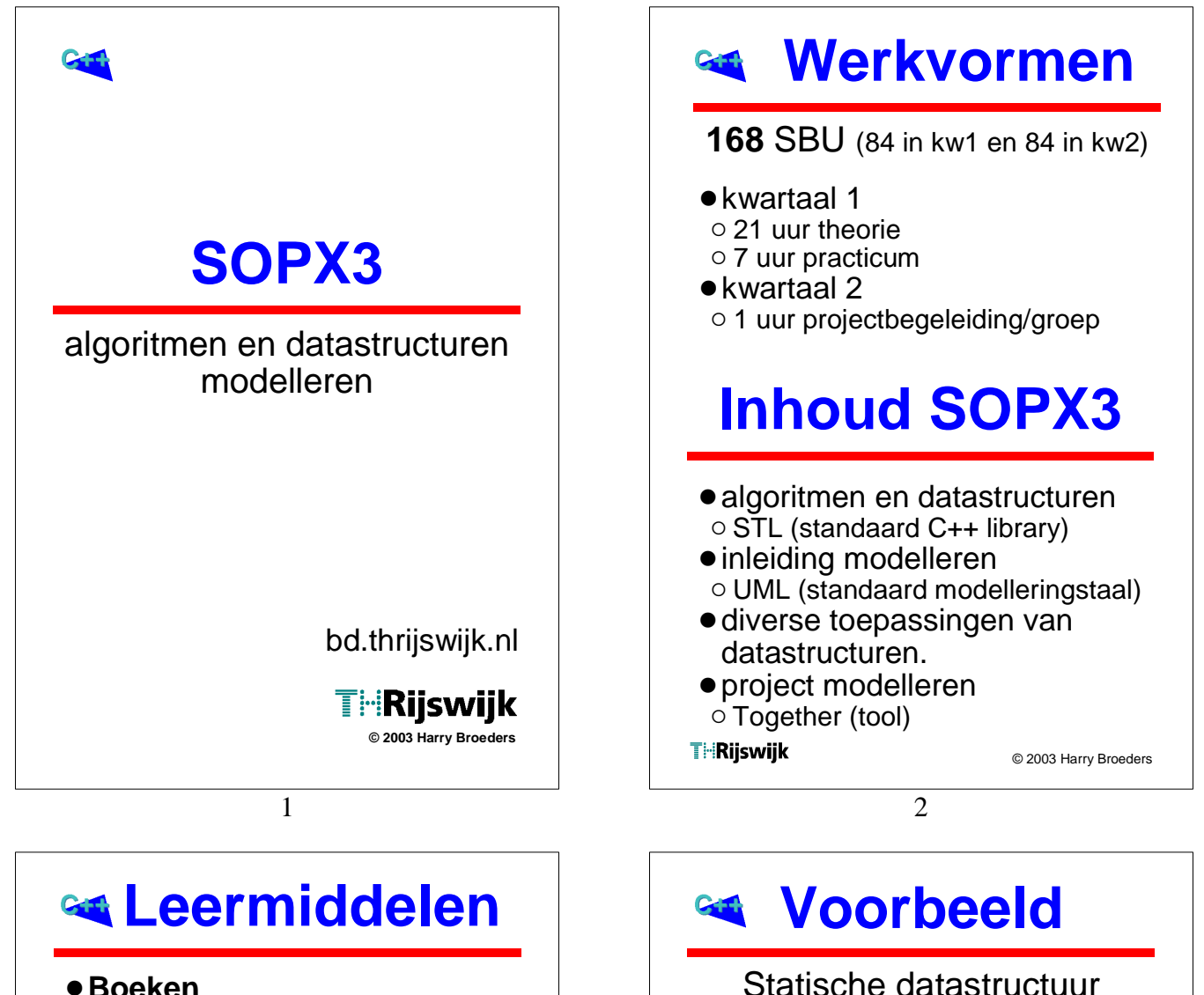

#### !**Boeken**

 $\circ$  Thinking in C++ 2nd Edition, Volume 1 + 2, Bruce Eckel

o Praktisch UML, 2de editie, Warmer en Kleppe

#### !**Dictaat**

- $\circ$  studiewijzer
- $\circ$  aanvullingen op theorie
- o extra voorbeelden
- $\circ$  practicumhandleiding

#### !**http://bd.thrijswijk.nl/sopx3/**

- $\circ$  uitgebreide studiewijzer
- $\circ$  sheets
- $\circ$  uitgebreide practicumhandleiding
- o sourcecode van alle voorbeelden
- $\circ$  links

**THRijswijk** 

#### **THRijswijk**

(=**statisch**).

struct deelnemer { int punten; char naam[80];

> int aantalDeelnemers; deelnemer lijst[100];

De **nadelen** van het gebruik van de

is een heel bewerkelijke operatie.

ingebouwde datastructuren **struct** en **array**

! de grootte van de array's lijst en naam moet bij het vertalen van het programma bekend zijn en kan niet aangepast worden (=**statisch**). • elke deelnemer neemt evenveel ruimte in onafhankelijk van de lengte van zijn naam

! het verwijderen van een deelnemer uit de stand

struct stand {

};

}; stand s;

zijn:

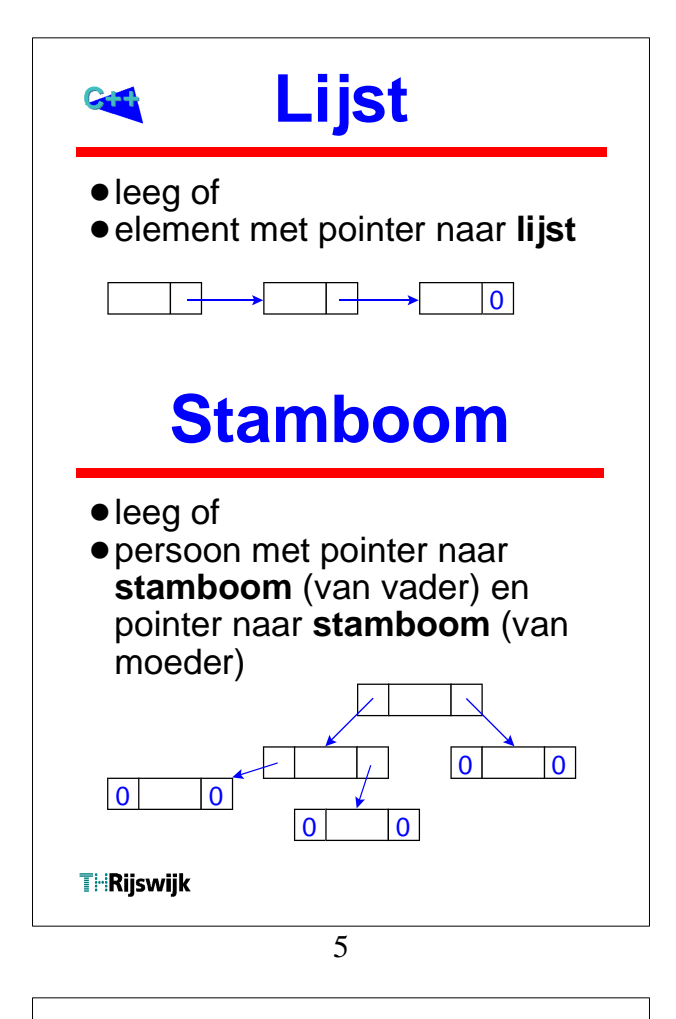

### **Klassieke datastructuren en C++**

- !Klassieke datastructuren kunnen m.b.v. OOP technieken als **herbruikbare componenten** worden geïmplementeerd.
- **Er zijn diverse component**bibliotheken verkrijgbaar:
- O BIDS (Borland International Data Structures)
- $\circ$  STL (Standard Template Library) **Opgenomen in ISO/ANSI C++ std** (sept 1998) Aanwezig in C++ Builder 6

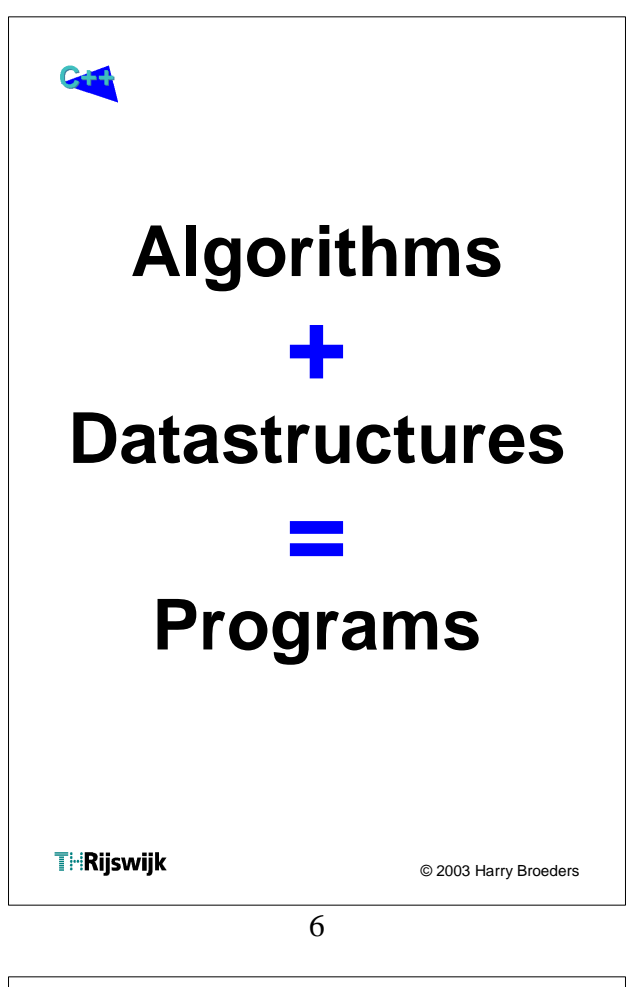

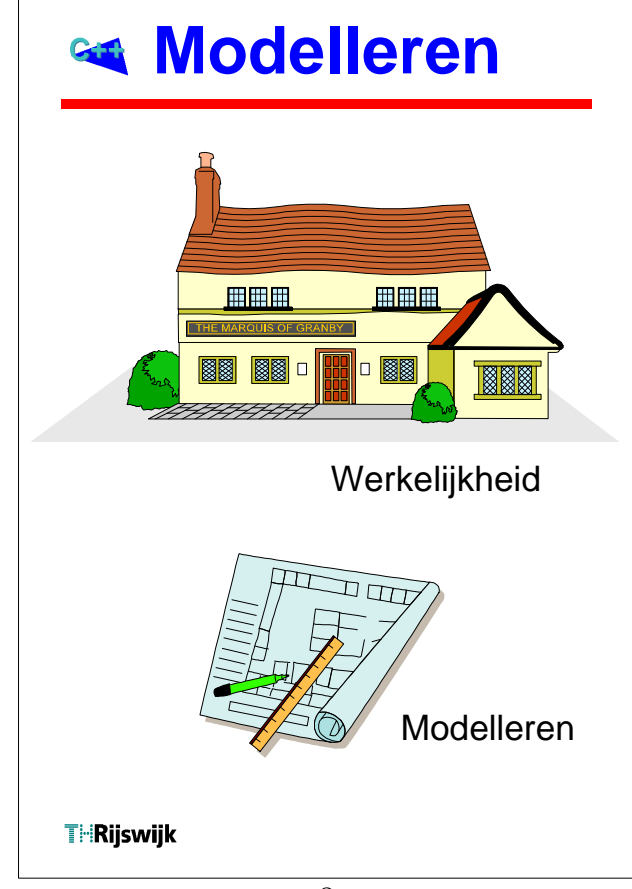

### **Datastructuren**

- Ding om data "gestructureerd" in op te slaan.
- **E**en **template** is erg geschikt voor het implementeren van een datastructuur.
- Basisbewerkingen:  $\circ$  insert, remove, find  $\circ$  empty, full, size
- Een bepaalde datastructuur kan op verschillende manieren geïmplementeerd worden.
- !Een **Abstracte Base Class** per datastructuur maakt gebruik onafhankelijk van de implementatie.

## **Datastructures**

- $\bullet$  Stack
- Queue
- $\bullet$  Vector
- Sorted vector
- $\bullet$  Linked List
- Sorted list
- **.** Binary Tree
- Search tree
- !Hash Table
- Priority Queue (Binary Heap)

**THRijswijk** 

© 2003 Harry Broeders

10

### **ADT Stack**

#ifndef \_THR\_Bd\_Stack\_ #define \_THR\_Bd\_Stack\_

```
template <typename T> class Stack {
public:
  Stack();
  virtual ~Stack();
  virtual void push(const T\& t) = 0;
  virtual void pop() = 0;virtual const T\& top() const =0;
  virtual bool empty() const =0;
  virtual bool full() const =0;
private:
  // Voorkom toekennen en kopiëren
  void operator=(const Stack&);
  Stack(const Stack&);
};
template <typename T> Stack<T>::Stack() {
}
template <typename T> Stack<T>::~Stack() {
}
#endifTHRijswijk
```
**THRijswijk** 

9

### **Stack**

• LIFO (Last In First Out) buffer slechts op 1 plaats toegankelijk

#### !**Memberfuncties:**

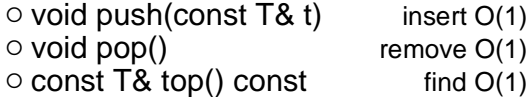

#### !**Voorbeeld van gebruik:**

 $\circ$  expressie evaluator

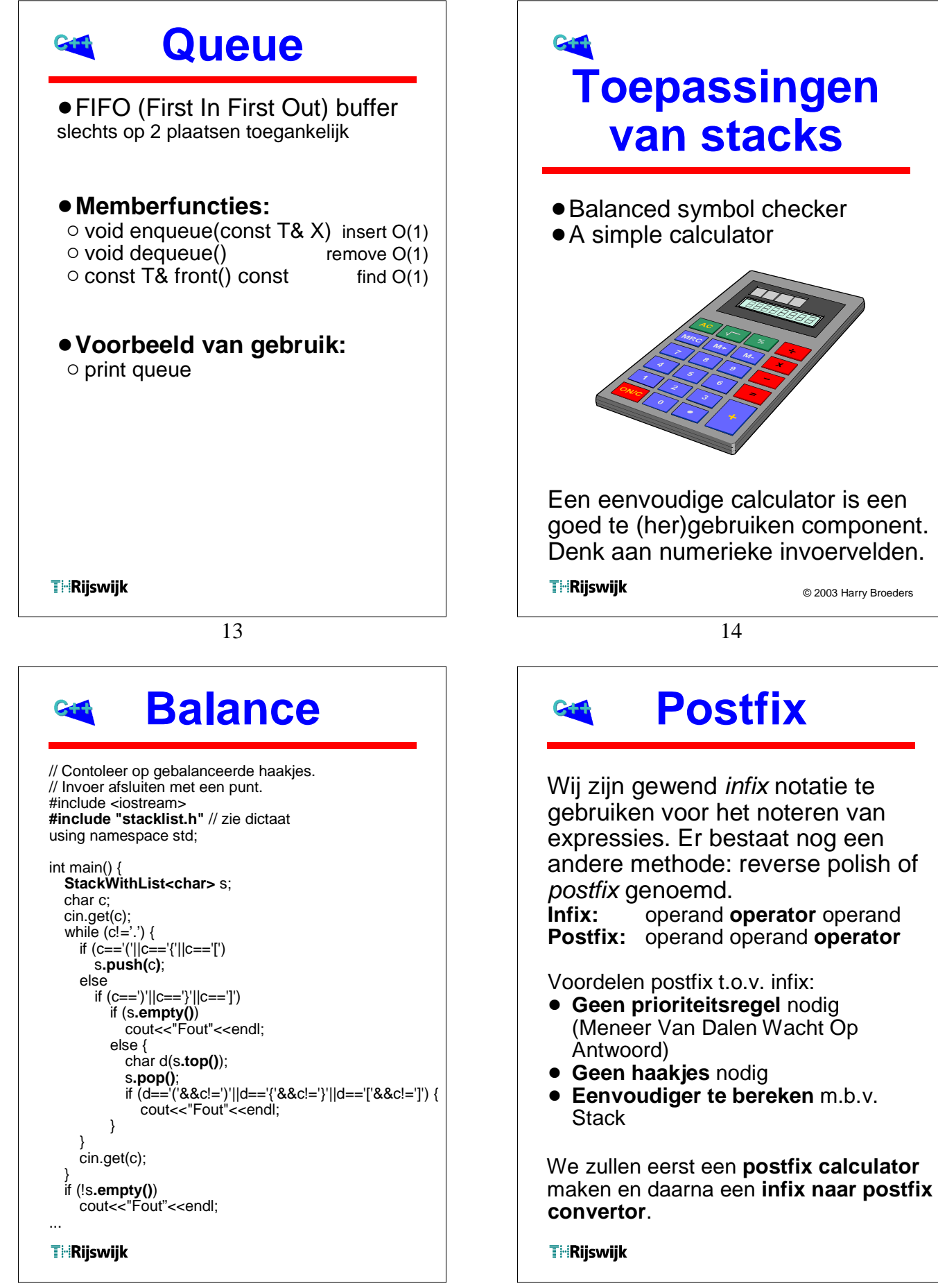

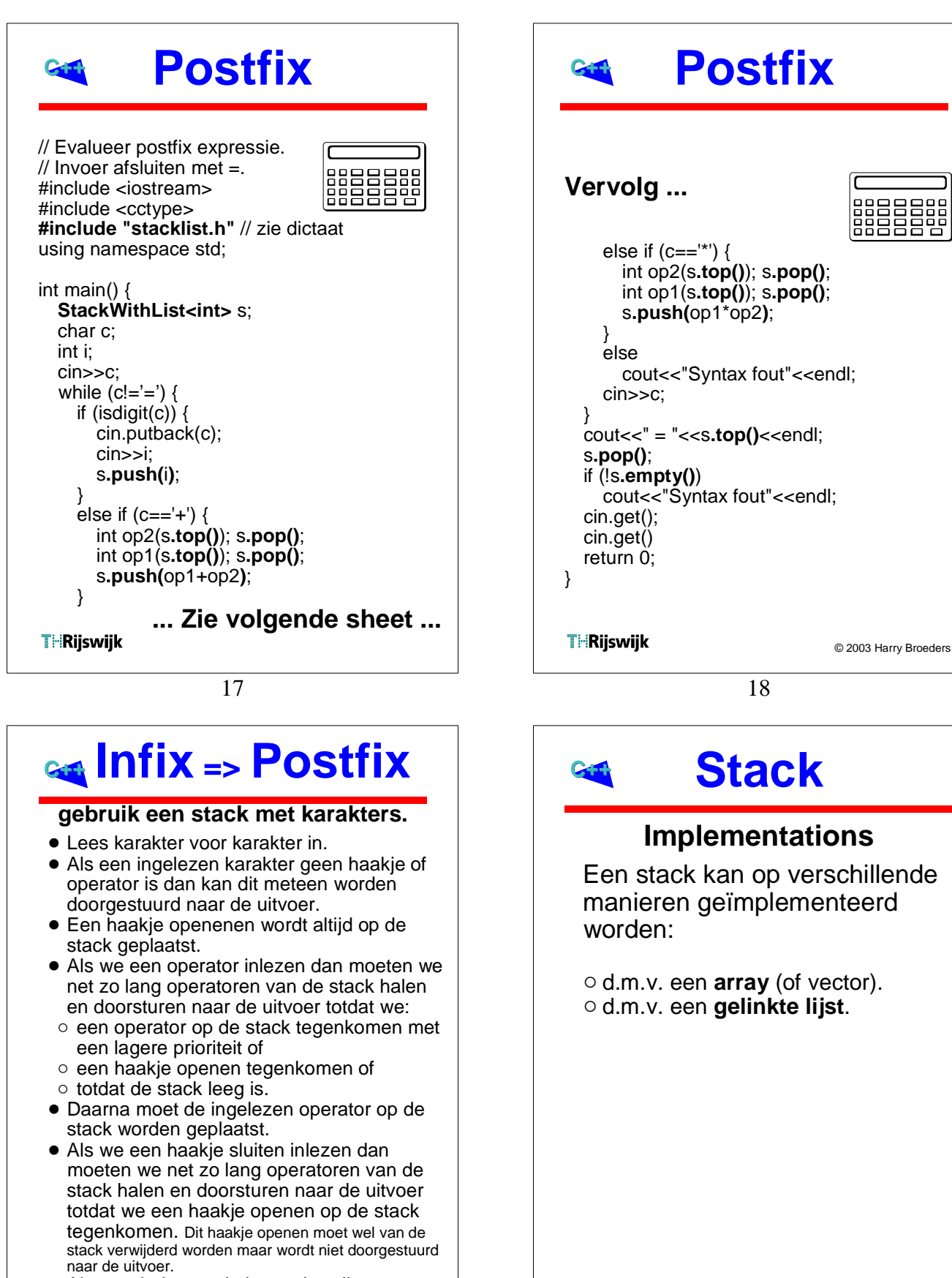

• Als we einde van de invoer bereiken moeten we alle operatoren van de stack halen en doorsturen naar de uitvoer.<br>F∺Rijswijk

19

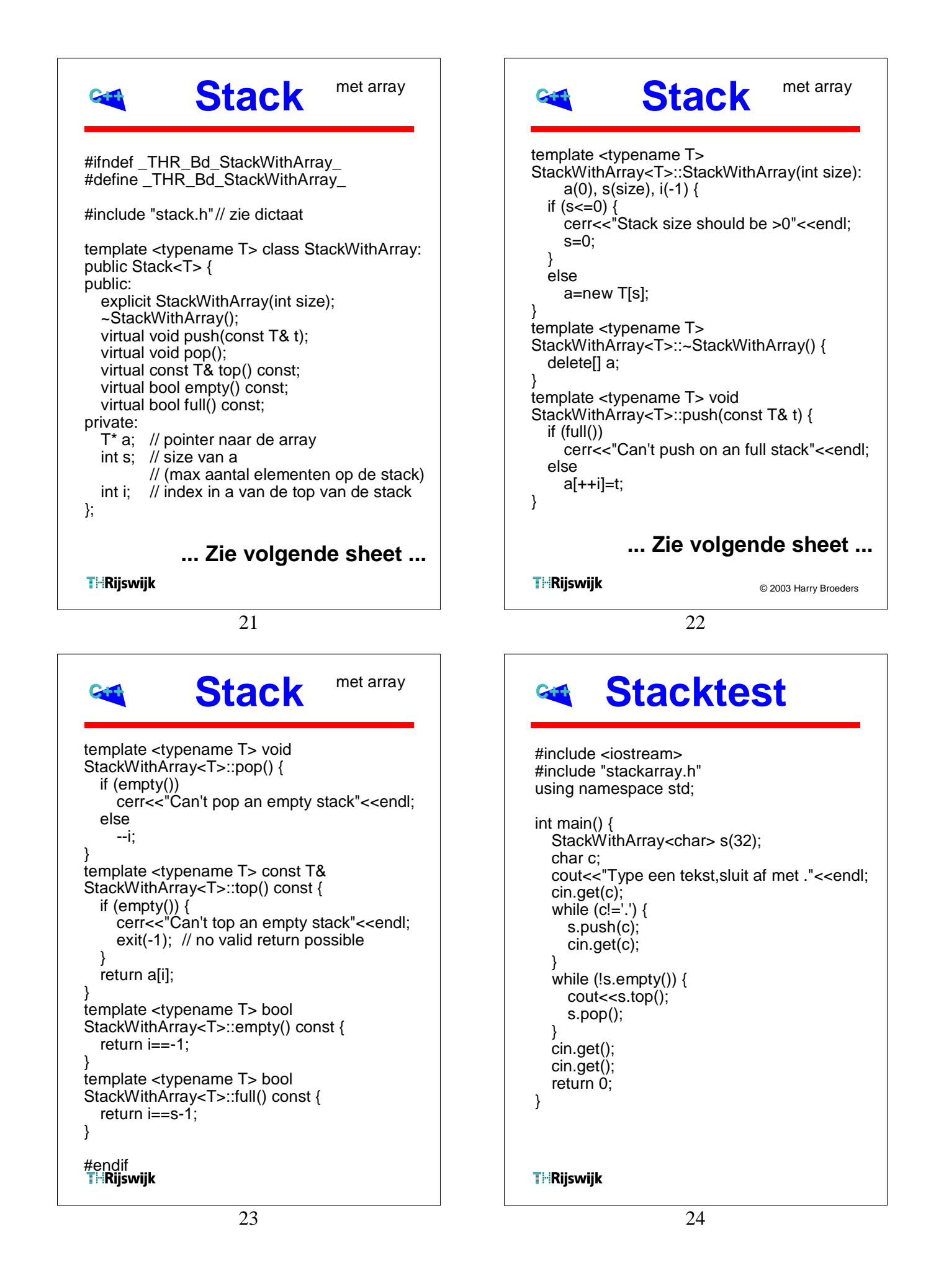

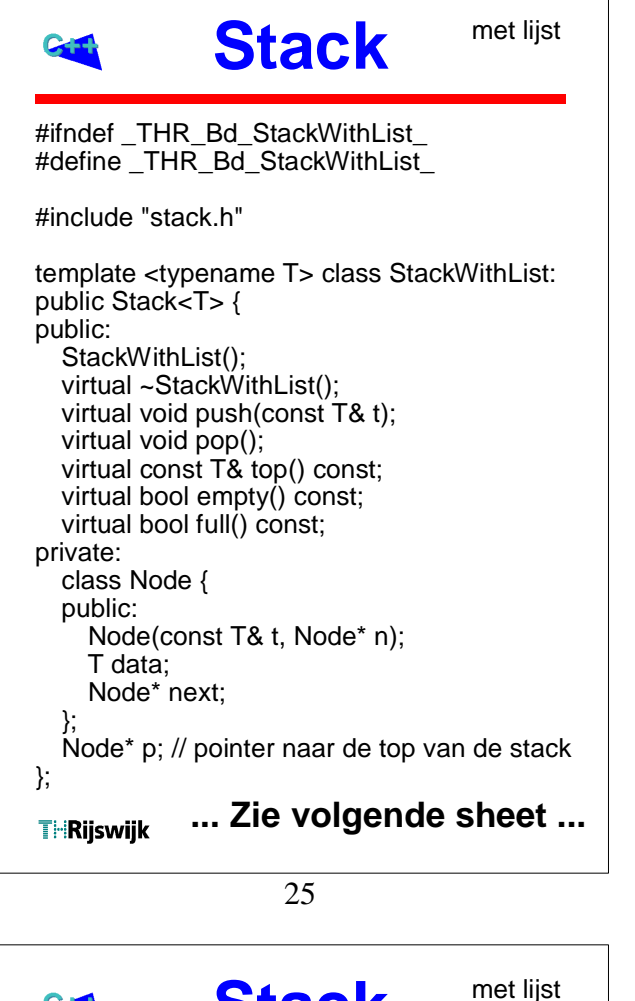

```
Stack
template <typename T> const T&
StackWithList<T>::top() const {
  if (empty()) {
    cerr<<"Can't top an empty stack"<<endl;
    exit(-1); // no valid return possible
  }
  return p->data;
}
template <typename T> bool
StackWithList<T>::empty() const {
  return p==0;
}
template <typename T> bool
StackWithList<T>::full() const {
  return false;
}
template <typename T>
StackWithList<T>::Node::Node(const T& t,
         Node* n):
     data(t), next(n) \{}
#endif<br>TiiRijswijk
```
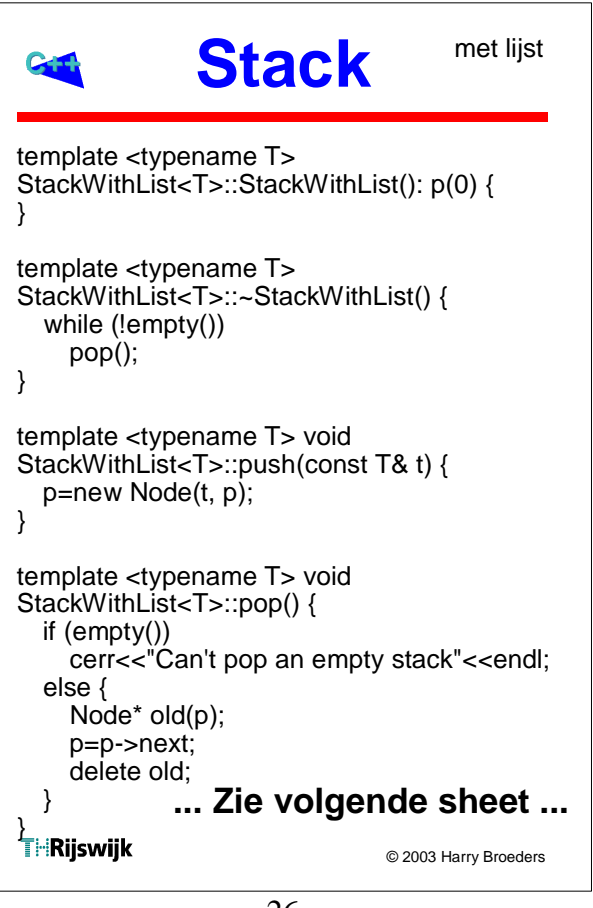

#### 26

### **Stack**

**Array versus gelinkte lijst**

- !Array is **sneller**.
- **Array is statisch. Niet gebruikte** gedeelte is overhead.
- !Lijst is **dynamisch**. Heeft overhead van 1 pointer per element

# **Dynamisch stack kiezen**

Stack<char>\* s(0); cout<<"Welke stack? ( $l =$  list,  $a = \text{array}$ ): "; char c; do { cin.get(c); if (c=='l' || c=='L') s=new StackWithList<char>; else if  $(c == 'a' || c == 'A')$ cout<<"Hoeveel elementen?: ": int i; cin>>i; s=new StackWithArray<char>(i); } while (c!='l' && c!='L' && c!='a' && c!='A'); cout<<"Type een tekst, sluit af met ."<<endl; cin.get(c); while (c!='.') { s->push(c); cin.get(c); } // ... delete s; **THRijswijk** 

29

# **Advanced C++.** !**Namespace.** Zie TICPPV1 H10. !**Exceptions.** Zie TICPPV2 H1. !**Casting en RTTI.** Zie TICPPV2 H8. **THRijswijk**

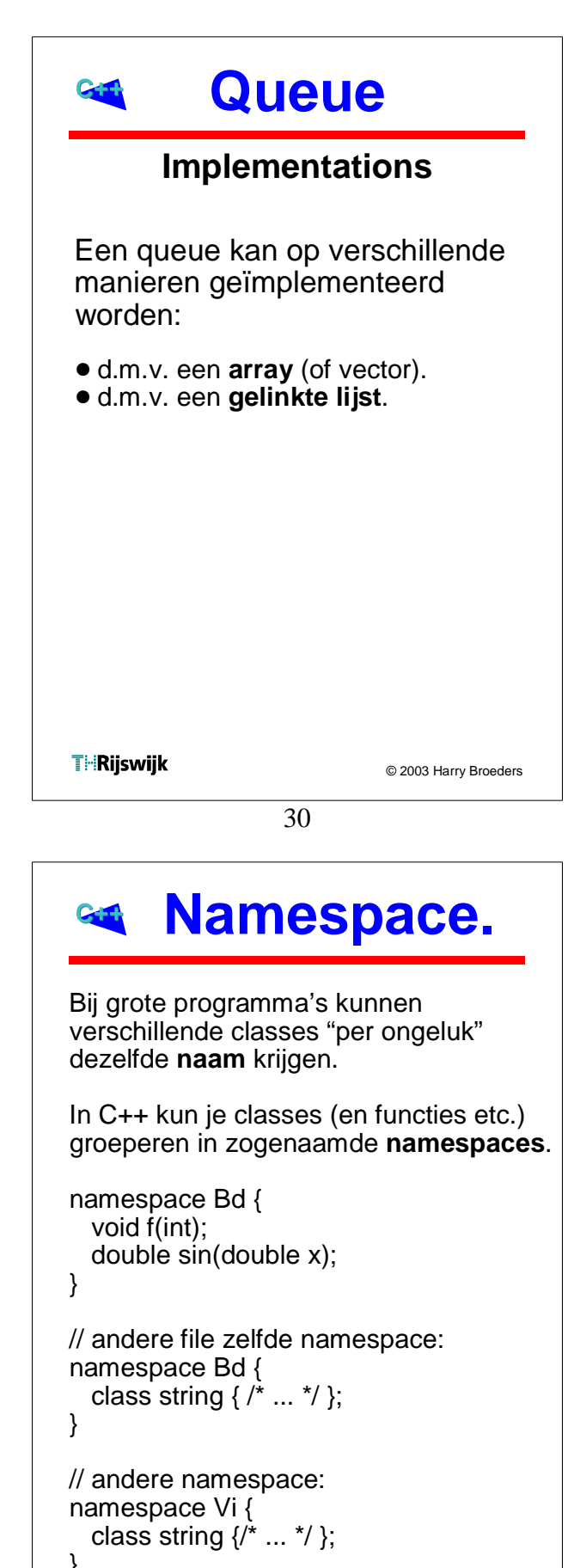

```
}<br>T∺Rijswijk
```
### **Using namespaces.**

3 manieren van gebruik:

// gebruik met **scope resolution** Bd::string s1("Harry"); Vi::string s2("John"); std::string s3("Standard");

// gebruik met **using declaration** using Bd::string; string s4("Hallo"); string s5("Dag");

// gebruik met **using directive** using namespace Bd; string s6("Hallo"); double d(sin(0,785398163397448));

**THRijswijk** 

33

### **Exceptions aangeven met assert.**

In de C (en ook in de C++) standaard is de functie assert opgenomen. Deze functie doet niets als de, als parameter opgegeven, expressie true oplevert maar breekt het programma met een passende foutmelding af als dit niet zo is.

```
complex<double> C::impedance(double f) {
  assert(c!=0.0 && f!=0.0);
  return complex<double>(0, -1/(2*M_PI*f*c));
}
```
Het programma wordt nog steeds abrupt afgebroken. Assert is bedoeld om tijdens de ontwikkeling afspraken te controlleren.

**THRijswijk** 

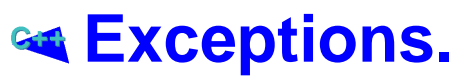

Vaak zal in een memberfunctie gecontroleerd worden op "uitzonderlijke" situaties.

complex<double> C::impedance(double f) { if  $(f == 0.0 || c == 0.0)$  cerr<<"Can't calculate impedance!"; exit(C\_IMPEDANCE\_ERR); } return complex<double>(0, -1/(2\*M\_PI\*f\*c));

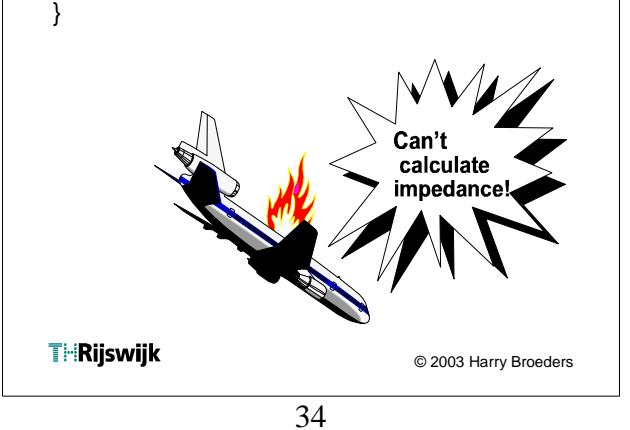

### **Exceptions aangeven met returnwaarde.**

In C (en ook in C++) werd dit traditioneel opgelost door elke functie een returnwaarde te geven die eventuele errormeldingen vanuit de functie terug meldt.

```
bool C::impedance(complex<double>& res,
     double f) {
  if (f!=0.0 \& 8 \& c!=0.0) {
     res=complex<double>(0, -1/(2*M_PI*f*c));
     return true;
 }
   else
     return false;
}
```
### **Exceptions aangeven met returnwaarde.**

Het gebruik van een error return waarde heeft de volgende **nadelen**:

- ! Bij elke aanroep **moet** de returnwaarde getest worden. Iedereen weet dat het moet, maar bijna niemand doet het!
- Op de plaats waar de fout ondekt wordt kan hij meestal niet opgelost worden.
- ! De "echte" returnwaarde van de functie moet nu via een call by reference parameter worden teruggegeven.

**THRijswijk** 

37

### **Exceptions "opvangen".**

De aanroepende functie kan exceptions dan als volgt opvangen:

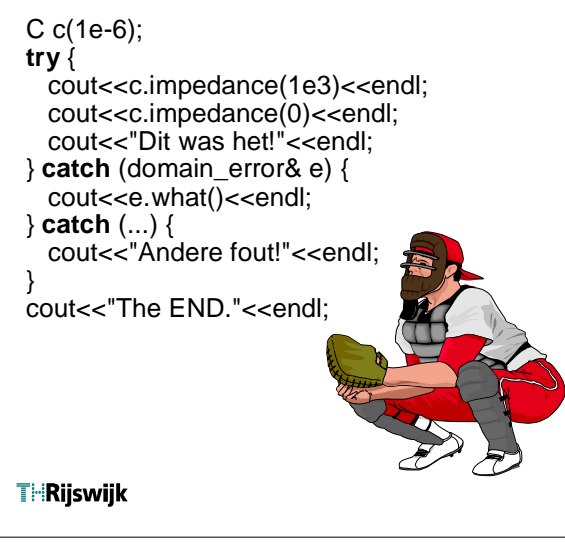

#### **Exceptions "gooien".** C++ heeft exceptions ingevoerd voor het afhandelen van "uitzonderlijke" fouten. Een exception is een **object** dat in de functie waar de fout ontstaat "gegooid" kan worden en dat door de aanroepende functie (of door zijn aanroepende functie enz...) "opgevangen" kan worden. Bij aanroepen van **throw** worden stackframes netjes opgeruimd en de juiste destructors aangeroepen. complex<double> C::impedance(double f) { if  $(c == 0.0)$ **throw** domain error("Capaciteit == 0"); if (f==0.0) **throw** domain error("Frequentie == 0"); return complex<double>(0, -1/(2\*M\_PI\*f\*c)); } **THRijswijk** © 2003 Harry Broeders

38

# **Zelf exceptions definiëren.**

In plaats van het gebruik van de standaard gedefinieerde exceptions kun je ook zelf exception classes definiëren:

```
class FrequencyError {}:
class CapacityError {};
complex<double> C::impedance(double f) {
  if (c==0.0)
    throw CapacityError();
  if (f==0.0)
    throw FrequencyError();
  return complex<double>(0, -1/(2*M_PI*f*c));
}
```
### **Exceptions "opvangen".**

De aanroepende functie kan exceptions dan als volgt opvangen:

#### C c(1e-6); **try** {

 cout<<c.impedance(1e3)<<endl; cout<<c.impedance(0)<<endl; cout<<"Dit was het!"<<endl; } **catch** (CapacityError& e) { cout<<"Capaciteit == 0"<<endl; } **catch** (FrequencyError& e) { cout<<"Frequentie == 0"<<endl; } **catch** (...) { cout<<"FOUT"<<endl; } cout<<"The END."<<endl;

#### **THRijswijk**

41

### **Exceptions met functionaliteit.**

Doordat exceptions objecten zijn kunnen we ze ook **data** en **gedrag** geven.

We kunnen b.v. een **virtual** memberfunctie definiëren die een bij de exception passende foutmelding geeft. Als we deze memberfunctie in specifiekere exceptions **overridden** dan kunnen we een generieke exception vangen en toch d.m.v. **dynamic binding** de juiste foutmelding krijgen!

### **Exceptions hiërarchie.**

Doordat exceptions objecten zijn kunnen we ze groeperen in classes. Deze classes kunnen we m.b.v. **overerving** volgens een generalisatie/specialisatie structuur indelen.

class ImpedanceError {}; class CapacityError: public ImpedanceError {}; class FrequencyError: public ImpedanceError {};

Bij een catch kunnen we nu kiezen of we een **specifieke** of een **generieke** exception willen afvangen. De specifieke zijn polymorf met de generieke.

**THRijswijk** 

© 2003 Harry Broeders

42

### **Exception details**

- Re-throw.
- De volgorde van catch blokken. Zie dictaat 5.2.5.1.
- Exceptions in constructors en destructors.
- o throw is de enige "goede" manier om fouten in een constructor te melden!
- " Gebruik **nooit** throw in een destructor!
- Function try-blok.
- Exception specification.
- !Exceptions in de C++ standaard. Zie TICPPV2 H1.

**THRijswijk** 

### **Probleem bij Exceptions**

void updateDatabase( DataBase& db, const Record& r) { db.lock(r); // zet record "op slot" db.write(r); db.unlock(r) // geef record vrij }

```
void showAbout() {
  TForm* fp(new AboutForm());
  fp->showModal();
  delete fp;
}
```
Waarom is het een **probleem** als tijdens write of showModal een exception optreed?

```
THRijswijk
```
45

### **Handige oplossing**

```
class Lock {
public:
  Lock(
    DataBase& db, const Record& r);
  \negLock();
private:
  Database& db_;
  const Record& r_;
};
Lock::Lock(
  DataBase& db, const Record& r):
    db_{d} (db), r_(r) {
  db_.lock(r_);
}
Lock::~Lock() {
  db_.unlock(r_);
}
```
### **Onhandige oplossing**

```
void updateDatabase(
    DataBase& db, 
    const Record& r) {
  db.lock(r); // zet record "op slot"
  try {
    db.write(r);
  }
  catch(...) { // vang fout op
    db.unlock(r); // geef record vrij
    throw; // verder gooien
  }
  db.unlock(r) // geef record vrij
}
THRijswijk
                           © 2003 Harry Broeders
                   46
```
### **Handige oplossing**

void updateDatabase( DataBase& db, const Record& r) { Lock lock(db, r); db.write(r); }

Deze methode wordt "**resource acquisition is initialisation**" genoemd.

Als de functie wordt verlaten (normaal of door exception) wordt de lokale variabele lock netjes "opgeruimd". De destructor van Lock zorgt voor de "unlock" aanroep.

### **Generieke oplossing** template <typename T>

```
class Pointer {
public:
  Pointer(T* p);
  ~Pointer();
  T* operator->() const;
private:
  T^* p:
};
template <typename T>
Pointer<T>::Pointer(T* p): p_(p) {
}
template <typename T>
Pointer::~Pointer() {
  delete p_;
}
```
49

**THRijswijk** 

### **Exceptionsave code**

- **Een programma dat ook bij** het optreden van exceptions correct blijft werken wordt *exception-save* genoemd.
- Het schrijven van exception save code wordt nog maar sinds kort goed begrepen.(Zie boek: Exceptional C++ van Herb Sutter © 2000).

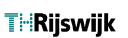

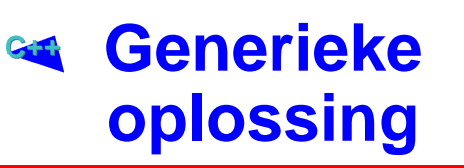

```
template <typename T>
T* Pointer::operator->() const {
  return p_;
}
// Gebruik:
void showAbout() {
  Pointer<TForm> fp(
    new AboutForm());
  fp->showModal();
}
// Standaard alternatief:
void showAbout() {
  auto_ptr<TForm> fp(
    new AboutForm());
  fp->showModal();
}
// Zie TICPPV2 H1
THRijswijk
                           © 2003 Harry Broeders
```
50

### **Vector (SOPX2)**

```
Vector& Vector::operator=(
    const Vector& r) {
  if (size!=r.size) {
    delete[] data;
    data=new int[r.size];
    size=r.size;
  }
  for (int i(0); i < size; ++i)
    data[i]=r.data[i];
  return *this;
}
Vector::Vector(const Vector& v):
    size(v.size), data(new int[v.size]) {
  *this=v;
}
Bedenk wat er gebeurt als new een
exception gooit?
```
#### **Vector (SOPX3)**

```
Vector::Vector(const Vector& v):
     size(v.size), data(new int[v.size]) {
  for (int i(0); i < size; +i)
     data[i]=v.data[i];
}
```

```
Vector& Vector::operator=(
     const Vector& r) {
  Vector t(r);
  swap(t);
  return *this;
}
```
// private hulp functie: void Vector::swap(Vector& v) throw() { std::swap(size, v.size); std::swap(data, v.data); }

**THRijswijk** 

**THRijswijk** 

53

### **Casting.**

#### Voorbeeld van gebruik.

```
#include <iostream>
int main() {
  int i1(1);
  int i2(2);
  double d(i1/i2);
  std::cout<<"d = "<<d<<std::endl;
  return 0;
}
//d = 0#include <iostream>
int main() {
  int i1(1);
  int i2(2);
  double d(static_cast<double>(i1)/i2);
  std::cout<<"d ="<<d<<std::endl;
  return 0;
}
//d = 0.5
```
### **Casting.**

In C kun je met een eenvoudige vorm van "casting" typeconversies doen.

int i; i=(int)"Hallo";

In C++ zijn 4 nieuwe vormen van "casting" toegevoegd:

**static\_cast<T>(e)** zoals oude cast.

**const\_cast<T>(e)** const erbij of eraf.

**reinterpred\_cast<T>(e)** compiler afhankelijke casts b.v.  $char^* == > int$ .

**dynamic\_cast<T>(e) down cast** met run time controle.

**THRijswijk** 

© 2003 Harry Broeders

54

### **Dynamic casting.**

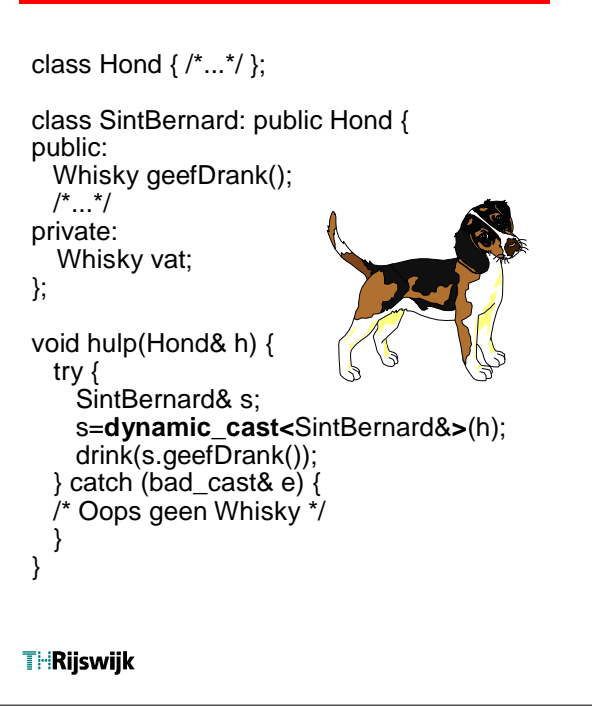

### **Dynamic casting en RTTI.**

Om tijdens **run time** te kunnen controleren of een bepaalde down cast mag of niet moet informatie over het type tijdens run time beschikbaar zijn.

**RTTI** = **R**un **T**ime **T**ype **I**nformation. In C++ hebben alle classes met één of meer virtual functions RTTI.

Naast dynamic cast kun je ook de RTTI info behorende bij een object opvragen:

print\_soort(Hond& h) { cout<<**typeid**(h).name()<<endl; }

RTTI kan ook makelijk misbruikt worden b.v. om een hond te laten blaffen!

#### **THRijswijk**

57

### **String in C**

#### **nadelen**

- statisch (lengte tijdens compileren bepaald).
- null karakter als afsluiting.
- !operatoren zijn niet bruikbaar (de str*xxx* functies moeten gebruikt worden).

#include <string.h> #include <iostream.h> int main() **{ char** naam**[**10**]**; // naam="Harry"; // Error! strcpy(naam, "Harry"); // OK cout<<naam<<endl; strcpy(naam, "Willem-Alexander"); // Error! cout<<naam<<endl;

// if (naam=="Kees") **{** // error if (strcmp(naam, "Kees")==0) **{** // OK

```
...
```
**THRijswijk** 

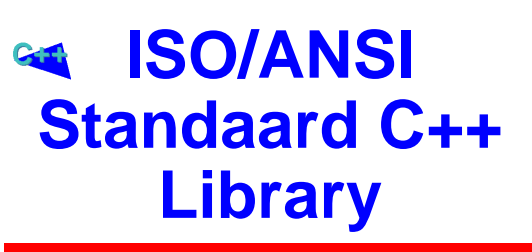

Standaard algoritmen en datastructuren in C++ (voorheen STL)

Zie TICPPV2 hoofdstuk 3 t/m 7.

**THRijswijk** 

© 2003 Harry Broeders

58

### **string in C++**

#### **voordelen**

- **.** dynamisch (lengte tijdens run-time bepaald).
- !operatoren zijn bruikbaar.
- veel extra functionaliteit.

```
#include <string>
#include <iostream>
using namespace std;
int main() {
  string naam;
```

```
naam="Harry";
cout<<naam<<endl;
naam="Willem-Alexander";
cout<<naam<<endl;
if (naam=="Kees") {
  cout<<"Niet goed!"<<endl;
}
return 0;
```

```
}
```

```
THRijswijk
```
### **stringbibliotheek**

- vergelijken met operatoren **> < >= <= == !=**
- optellen en toevoegen met operatoren **+** en **+=**
- $\bullet$  **insert** voor invoegen
- !**erase** voor verwijderen
- *•* **replace** voor vervangen
- $\bullet$  *find* voor zoeken
- **c\_str()** voor conversie naar const char\*

string s; cout<<"Geef filenaam: "; cin>>s; ifstream fin(**s.c\_str()**); getline(fin, s);

#### **THRijswijk**

61

### **STL**

- Containers (datastructuren)
- **Iterators** (om door een container te wandelen)
- **Algoritmen** (generiek)

Het gebruik van iterators maakt generiek programmeren (**generic programming**) mogelijk. Een generiek algoritme kan op verschillende datatypes (containers) toegepast worden.

Generic programming is dus niet OOP.

Met behulp van iterators kun je een algoritme op de objecten in een container uitvoeren.

De algoritmen zijn zo efficient mogelijk (geen inheritance en virtuele functies gebruikt).

Je kunt eigen algoritmen, containers en iteratoren toevoegen.

#### **THRijswijk**

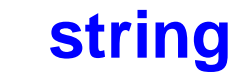

#### **Iterator**

Met behulp van een **iterator** kun je door een string lopen op dezelfde manier als dat je met een **pointer** door een char[] kunt lopen.

**char** naam1**[ ]**="Henk"; for (**const char**\* p(naam1); \*p!='\0'; ++p) cout<<\*p<<" "; cout<<endl; cout<<"De eerste letter is:" <<naam1[0]<<endl; cout<<"De laatste letter is: " <<naam1[strlen(naam1)-1]<<endl; **string** naam2("Harry"); for (**string::const\_iterator** i(naam2.begin());  $i!$ =naam2.end $(i; ++i)$ 

cout<<\*i<<" ": cout<<endl; cout<<"De eerste letter is:" <<naam2[0]<<endl; cout<<"De laatste letter is: " <<naam2[naam2.size()-1]<<endl;

**THRijswijk** 

© 2003 Harry Broeders

#### 62

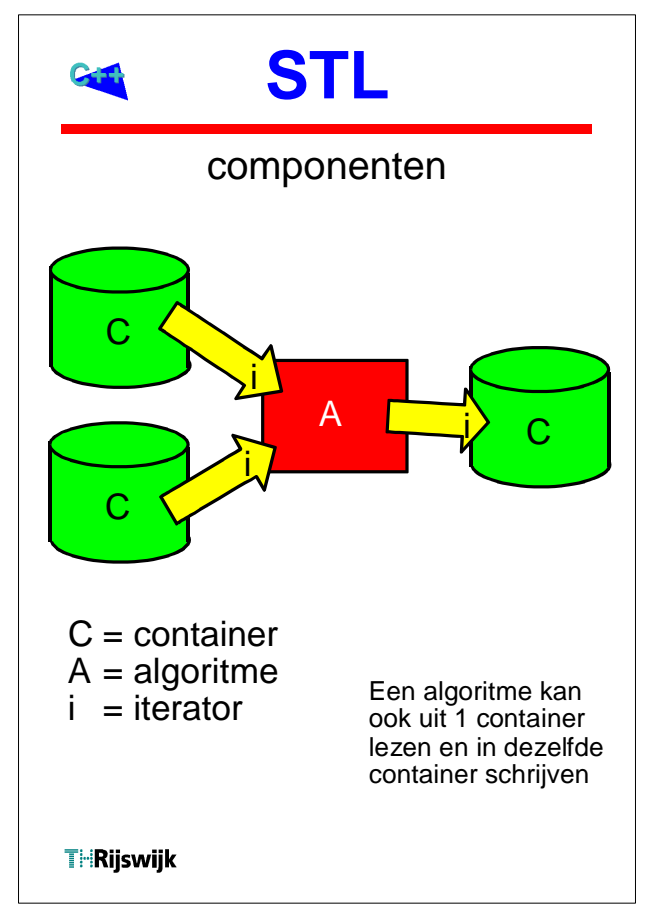

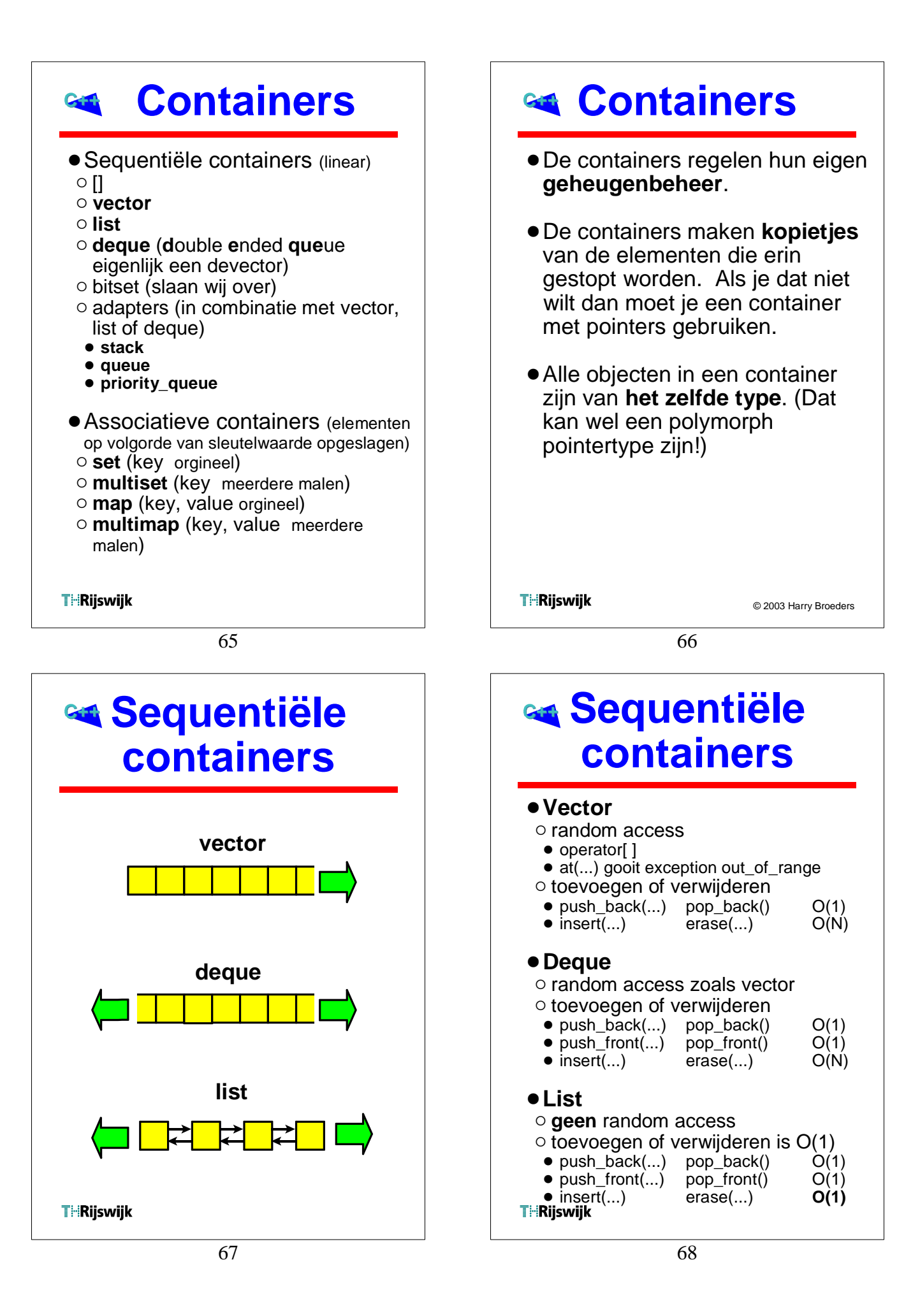

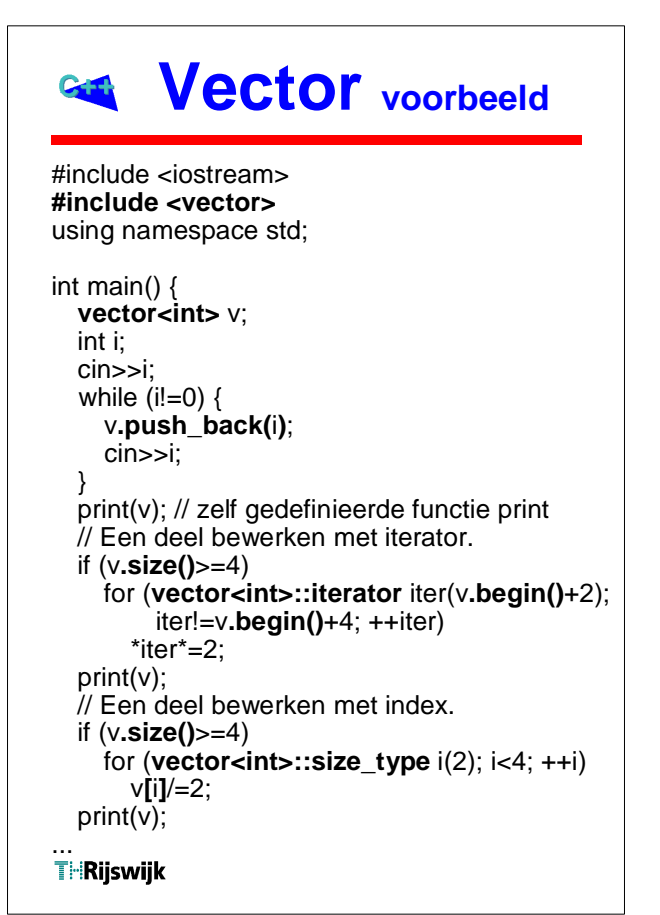

69

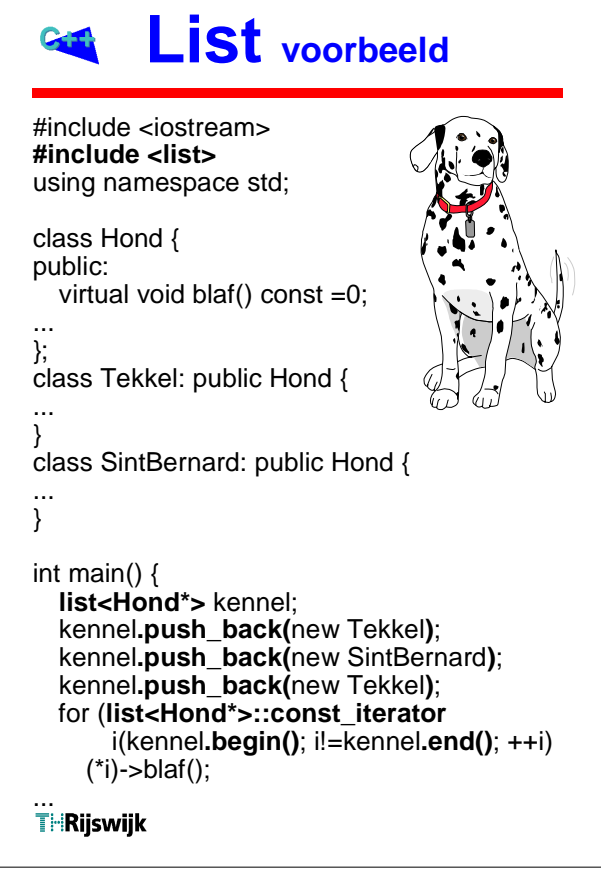

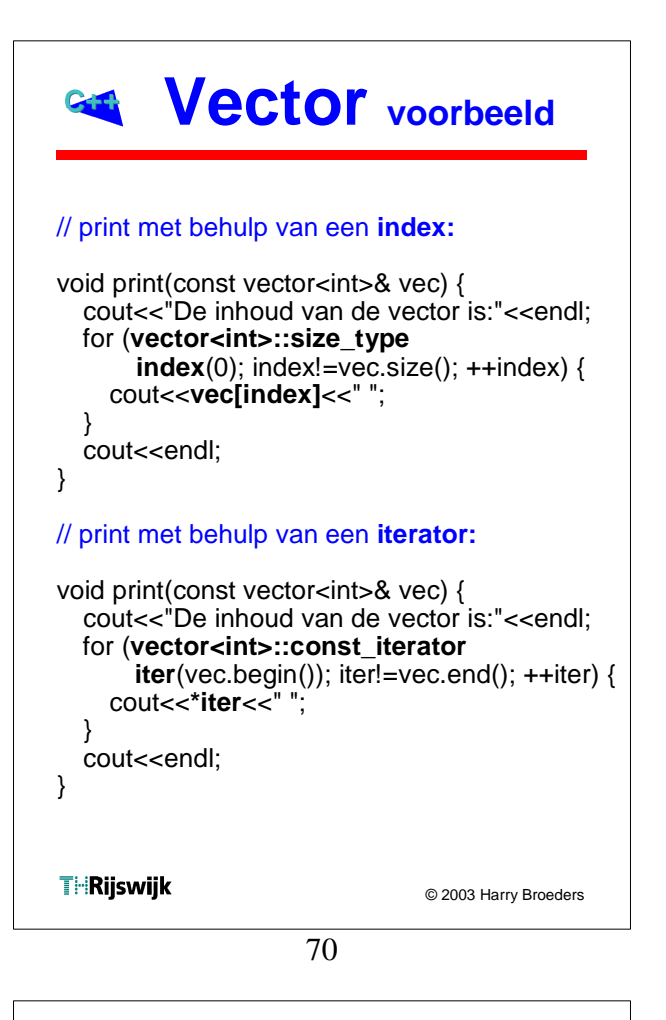

### **Adapters**

#### !**stack**

 $\circ$  push(...), pop(), top(), empty()

#### !**queue**

 $\circ$  kan niet met vector.

 $\circ$  push(...), pop(), front(), empty() Let op: push voegt achteraan toe en pop verwijderd vooraan.

#### !**priority\_queue**

 $\circ$  kan niet met list.

- $\circ$  push(...), pop(), top(), empty() Let op: top geeft het grootste element terug en pop verwijderd dit element.
- $\circ$  wordt geïmplementeerd als binary heap.

Deze adapters passen de interface van een vector, deque of list aan.

stack<int, vector<int> > s1; stack<int, deque<int> > s2; stack<int, list<int> > s3; stack<int> s4; // using deque by default

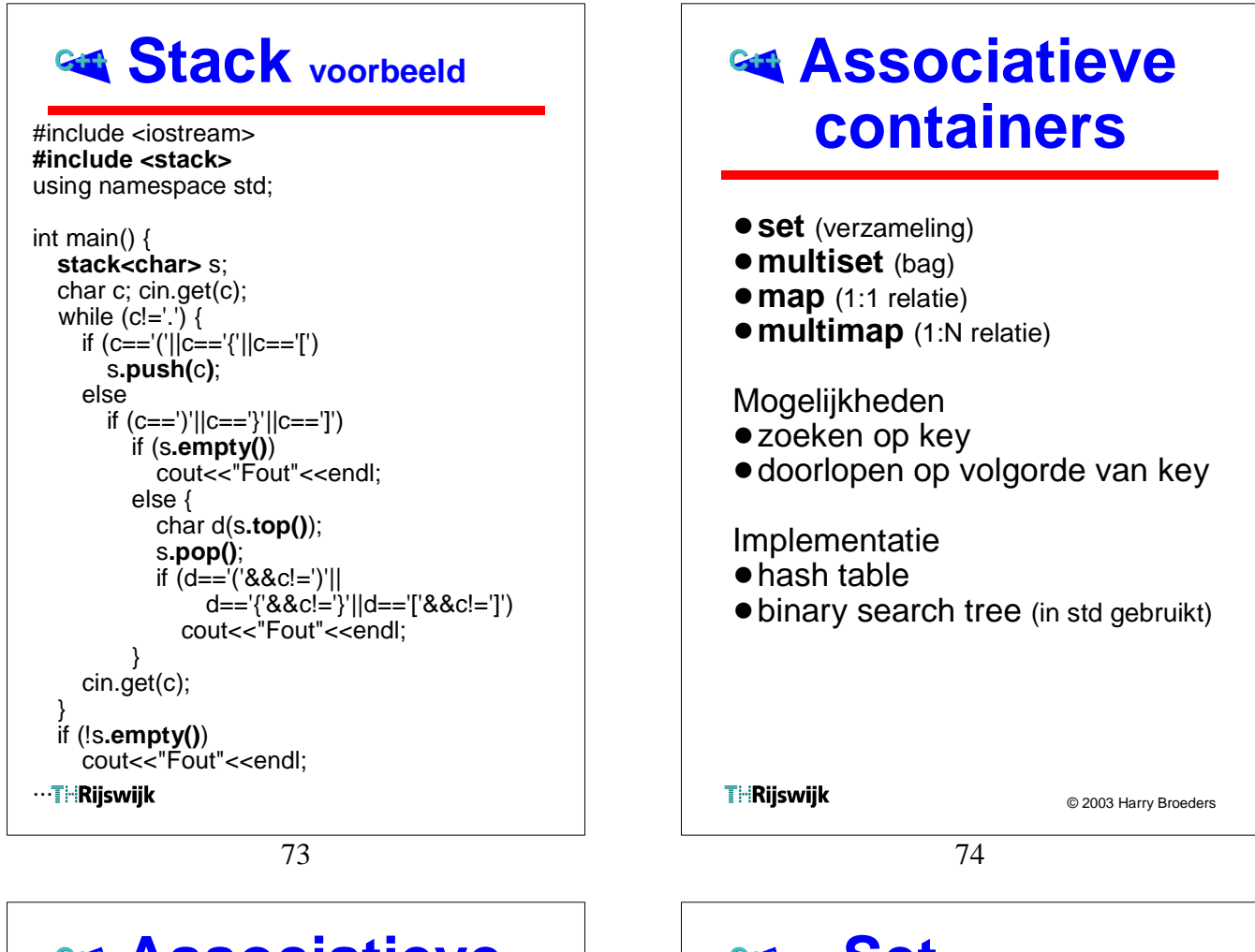

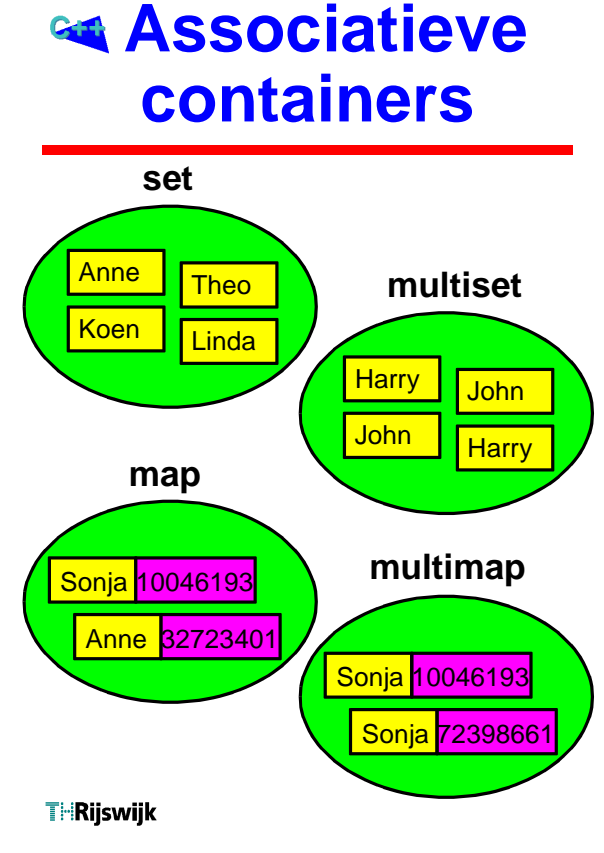

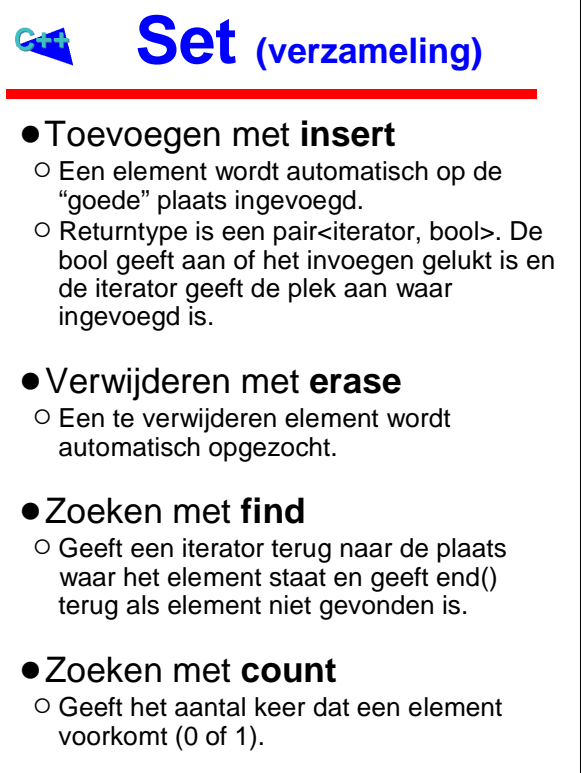

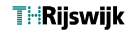

### **Set voorbeeld**

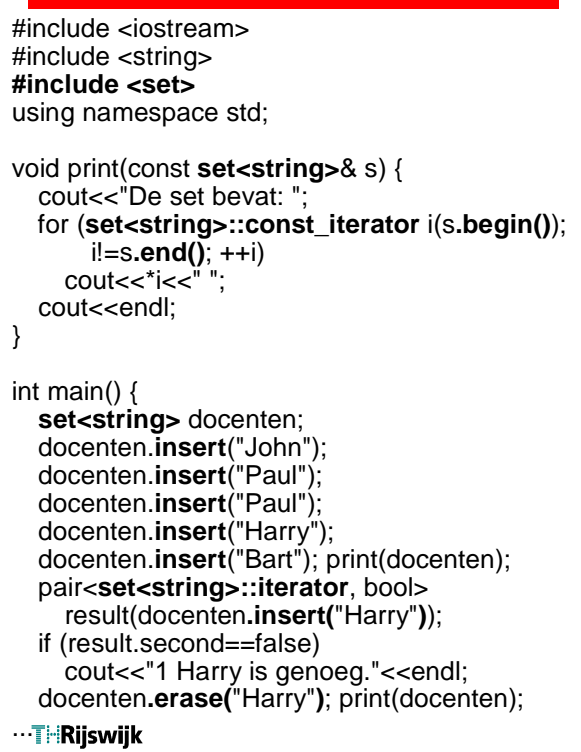

77

### **Map**

#### **1:1 relatie**

- Elementen zijn:  **pair<const key, value>**
- interface gelijk aan set
- $\circ$  insert
- o erase
- $\circ$  find
- $\circ$  count

#### **extra operator[ ]**

- O met operator[ ] kun je een key als index gebruiken.
- $\circ$  Als de key al in de map zit wordt een reference naar de bijbehorende value teruggegeven.
- 0 Als de key niet aanwezig in de map dan wordt deze key toegevoegd met de default value (default constructor).

**THRijswijk** 

### **MultiSet (bag)**

#### !Toevoegen met **insert**

- 0 Een element wordt automatisch op de "goede" plaats ingevoegd.
- Returntype is een iterator. Deze iterator geeft de plek aan waar ingevoegd is.

#### !Verwijderen met **erase**

0 Een te verwijderen element wordt automatisch opgezocht. Alle gevonden elementen worden verwijderd.

#### !Zoeken met **find**

<sup>O</sup> Geeft een iterator terug naar de plaats waar het eerste gevonden element staat en geeft end() terug als element niet gevonden is.

#### !Zoeken met **count**

0 Geeft het aantal keer dat een element voorkomt (>=0).

**THRijswijk** 

© 2003 Harry Broeders

78

### **Map voorbeeld**

#include <iostream> #include <fstream> #include <string> **#include <map>** using namespace std;

int main() { string w; **map<string, int>** freq; cout<<"Geef filenaam: "; cin>>w; ifstream fin(w.c\_str()); while (fin $>>w$ ) { ++freq**[**w**]**; } for (**map<string, int>::const\_iterator** i(freq**.begin()**); i!=freq**.end()**; ++i) { cout<<i->first<<" "<<i->second<<endl; } cout<<"Enkele keywords:"<<endl; cout<<"if: "<<freq**[**"if"**]**<<endl; cout<<"while: "<<freq**[**"while"**]**<<endl;

**THRijswijk** 

...

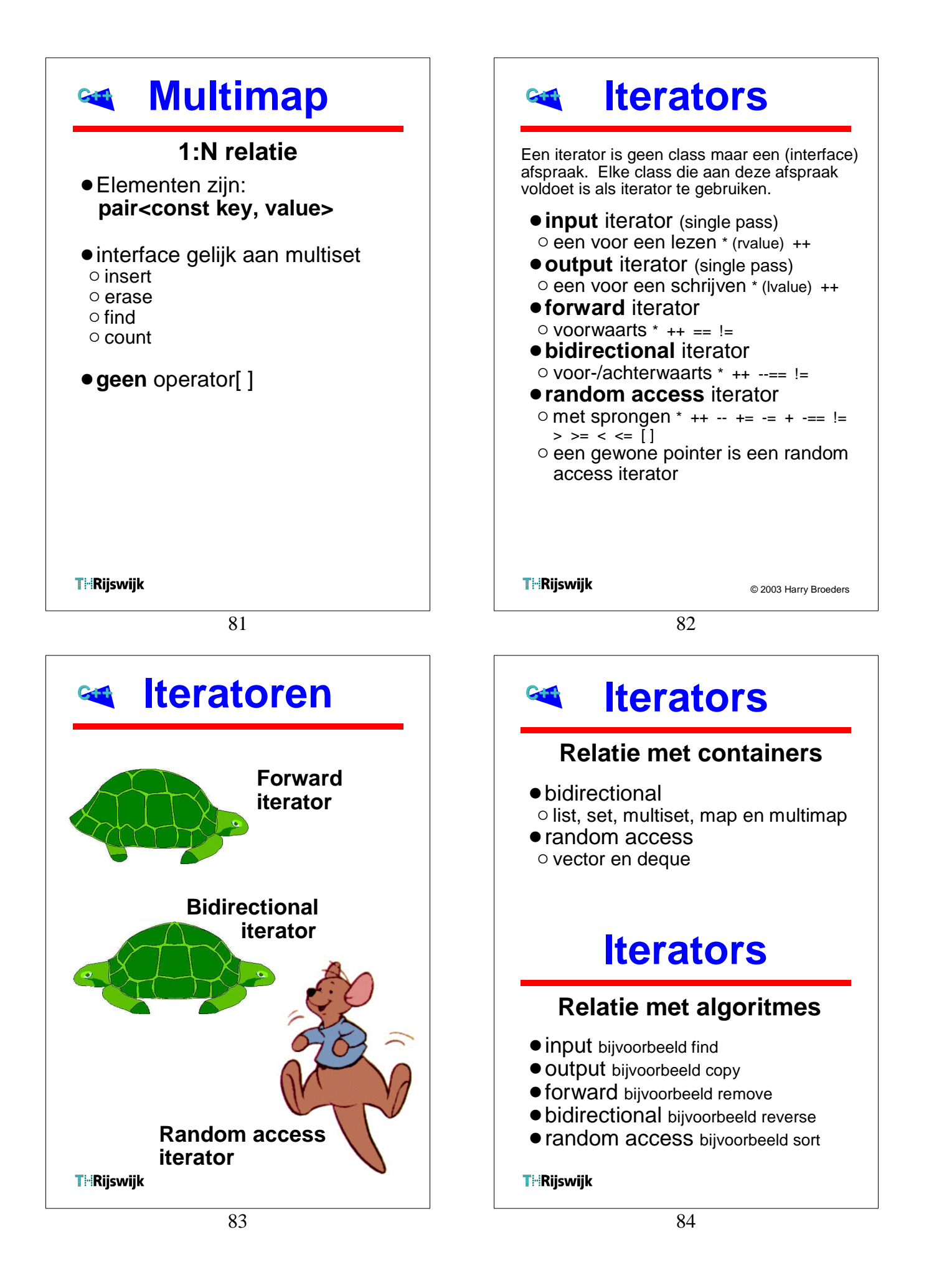

#### **Iterators Algoritmen Speciale iterators** Een algoritme werkt op een **sequence**. Een sequence wordt aangegeven door !Insert-iterators (een soort cursor in twee iteratoren i1 en i2. De sequence insert mode). loopt van i1 **tot** (dus **niet** t/m) i2. o insert iterator  $\circ$  back insert iterator • sequence operations  $\circ$  front insert iterator  $\circ$  non-mutating  $\circ$  mutating **• Stream-iterators (koppeling tussen**) • sorteren en aanverwanten iostream lib en STL). • functie-objecten o istream iterator o ostream iterator vector<int> v; v.push\_back(12); vector<int> rij; v.push\_back(18); ifstream fin("getallen.txt"); v.push\_back(6); **istream\_iterator<**int**>** iin(fin); sort(v.begin(), v.end()); **istream\_iterator<**int**>** einde; for (vector  $\langle$ int $>$ ::size\_type i(0); i $\langle$ v.size(); ++i) copy(iin, einde, **back\_inserter(**rij**)**); cout<<v[i]<<" "; sort(rij.begin(), rij.end()); **ostream\_iterator<**int**>** iout(cout, " "); copy(rij.begin(), rij.end(), iout); **THRijswijk THRijswijk** © 2003 Harry Broeders 85 86 **find Algoritmen Non-mutating** #include <string> #include <set> !**Zoeken** van elementen #include <iostream> #include <algorithm>

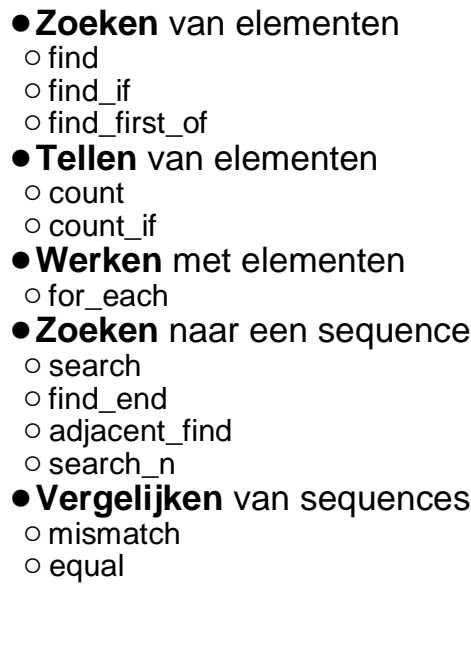

88 cout<<endl<<"Geef een letter: "; string::iterator r(s.begin()); while ((r=**find**(r, s.end(), c))!=s.end()) { v.insert(r-s.begin()); while (v.size()!=s.size()); **T Ristrik**Je hebt het woord gevonden:"<<s;

for (string::size\_type i(0); i<s.size(); ++i) if (**find**(v.begin(), v.end(), i)==v.end())

using namespace std;

string s("galgje"); set<int> v; do {

else

char c; cin>>c;

 $++r;$ 

} }

cout<<'.';

cout<<s[i];

int main() {

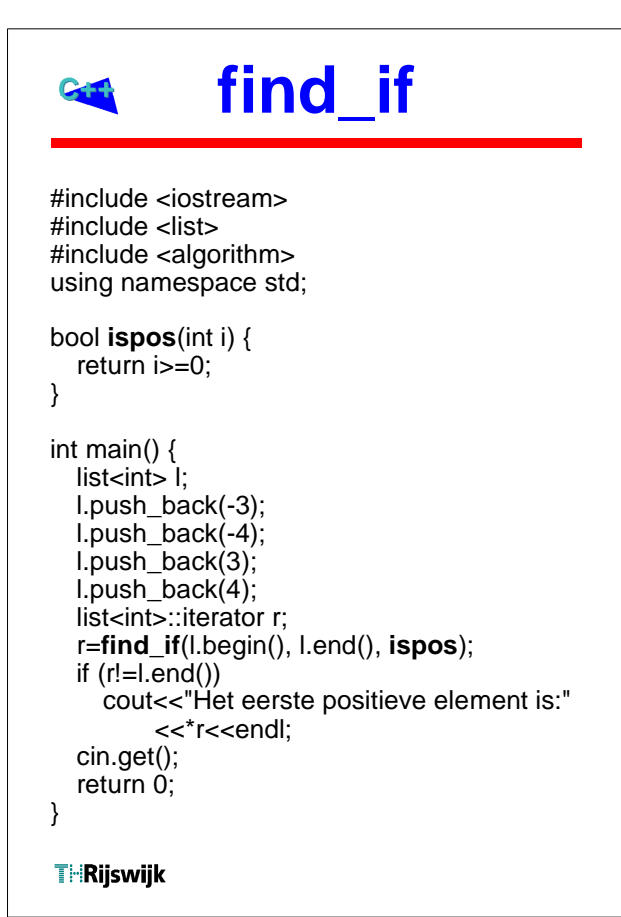

89

#### **find\_if** #include <iostream> #include <list> #include <algorithm> #include <functional> using namespace std; int main()  $\{$ list<int> l: l.push\_back(-3); l.push\_back(-4); l.push\_back(3);  $l.push$  back $(4)$ ; list<int>::iterator r; r=**find\_if**(l.begin(), l.end(), **bind2nd(greater\_equal<int>(),0)**); if  $(r!=l.end())$ cout<<"Het eerste positieve element is:" <<\*r<<<<<< cin.get(); return 0; } **THRijswijk**

### **find\_if**

```
#include <iostream>
#include <list>
#include <algorithm>
using namespace std;
class IsPos {
public:
  bool operator()(int i) const {
    return i>=0;
  }
};
int main() {
  list<int> l;
  l.push_back(-3);
  l.push back(-4);
  l.push_back(3);
  l.push_back(4);
  list<int>::iterator r;
  r=find_if(l.begin(), l.end(), IsPos());
  if (r!=l.end())
    cout<<"Het eerste positieve element is:"
         <<*r<<<<<<
...
THRijswijk
                                 © 2003 Harry Broeders
```
90

### **Functie-objecten**

Een functie-object is een object met een operator().

- !**Predicate** functie-object met een argument van type T dat true of false teruggeeft.
- **Comparisor** functie-object met twee argumenten van type T dat true of false teruggeeft.

```
o equal_to<T> not_equal_to<T>
o greater<T> greater_equal<T>
o less<T>
less_equal<T>
```
!**Arithmetic and logical**  $\circ$  plus<T> return t1+t2  $\circ$  ...

Een Comparisor kan worden omgezet in een Predicate met behulp van een **binder**. bind2nd(greater\_equal<int>(), 0)

#### **for\_each** #include <vector> #include <iostream> #include <iterator> #include <algorithm> using namespace std; void printDubbel(int i) { cout<<i<<" "<<i<<" } int main() { vector<int> v: v.push\_back(-3); v.push\_back(-4); v.push\_back(3); v.push\_back(4); ostream\_iterator<int> iout(cout, " "); copy(v.begin(), v.end(), iout); cout<<endl; **for\_each**(v.begin(), v.end(), printDubbel); cout<<endl; cin.get(); return 0; **T**ilRijswijk

93

### **transform**

#include <iostream> #include <vector> #include <iterator> #include <functional> #include <algorithm> using namespace std;

int telop(int i, int j) { return  $i+j$ ; }

int main() { vector<int> v, w; v.push\_back(-3); v.push\_back(-4); v.push\_back(3); v.push\_back(4); w.push\_back(1); w.push\_back(2); w.push\_back(3); w.push\_back(4); ostream\_iterator<int> iout(cout, " "); copy(v.begin(), v.end(), iout); cout<<endl; // Bewerking opgeven met een functie. **transform**(v.begin(), v.end(), w.begin(), v.begin(), telop); copy(v.begin(), v.end(), iout); cout<<endl; // Bewerking opgeven met std functie-objecten. **transform**(v.begin(), v.end(), w.begin(), v.begin(), plus<int>()); copy(v.begin(), v.end(), iout); cout<<endl; cin.get(); return 0; **THRijswijk** 

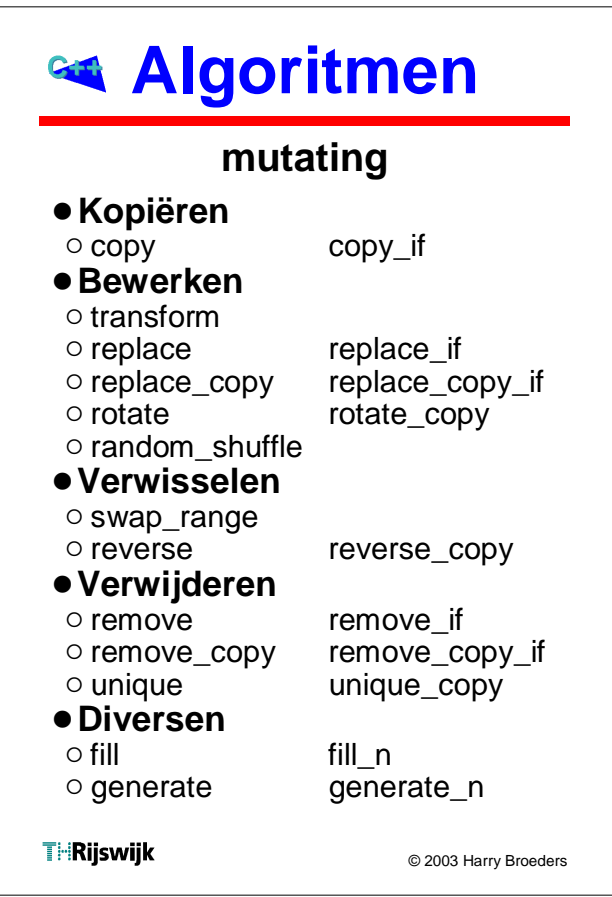

94

#### **remove**

#include <iostream> #include <vector> #include <iterator> #include <algorithm> #include <functional> using namespace std; int main() { vector<int> v; for (int i(0);  $i < 10$ ;  $+i$ ) { v.push\_back(i\*i); } ostream\_iterator<int> out(cout, " "); copy(v.begin(), v.end(), out); cout<<endl; vector<int>::iterator end( **remove\_if**(v.begin(), v.end(), not1(bind2nd(modulus<int>(), 2))) ); copy(v.begin(), end, out); cout<<endl; copy(v.begin(), v.end(), out); cout<<endl; v.erase(end, v.end()); copy(v.begin(), v.end(), out); cout<<endl; // ...

#### **Algoritmen Uitvoer Sorteren e.d.** 0 1 4 9 16 25 36 49 64 81 !**Sorteren** 1 9 25 49 81  $\circ$  sort  $\circ$  stable sort 1 9 25 49 81 25 36 49 64 81  $\circ$  binary search 1 9 25 49 81  $\bullet$  **Set operations**  $\circ$  includes  $\circ$  set union  $\circ$  set intersection  $\circ$  set\_difference o set\_symmetric\_difference !**Diversen**  $\circ$  ... **THRijswijk THRijswijk** © 2003 Harry Broeders 97 98 **Galgje mem\_fun** #include <iostream> #include <iostream> Met gebruik #include <string> #include <list> #include <set> van sets#include <algorithm> #include <algorithm> #include <functional> using namespace std; using namespace std; **blaf()** int main() { class Hond { string w("galgje"); public: set<char> geraden, letters; virtual void blaf() const =0; copy(w.begin(), w.end(), ... inserter(letters, letters.begin())); }; do { for (string::const\_iterator i(w.begin()); class Tekkel: public Hond { ... };  $i! = w$ .end $(i; ++i)$ if (geraden.count(\*i)) cout $<<$ \*i; class StBernard: public Hond { ... }; else cout<<'.': cout<<endl<<"Raad een letter: "; int main() { char c; list<Hond\*> k; cin>>c; k.push\_back(new Tekkel); geraden.insert(c);

k.push\_back(new StBernard); k.push\_back(new Tekkel); for\_each(k.begin(), k.end(), **mem** fun(&Hond::blaf));

...

**THRijswijk** 

geraden.begin(), geraden.end(), letters.begin(), letters.end())); cout<<w<<" is geraden!"<<endl;

}

**THRijswijk** 

while (!includes(

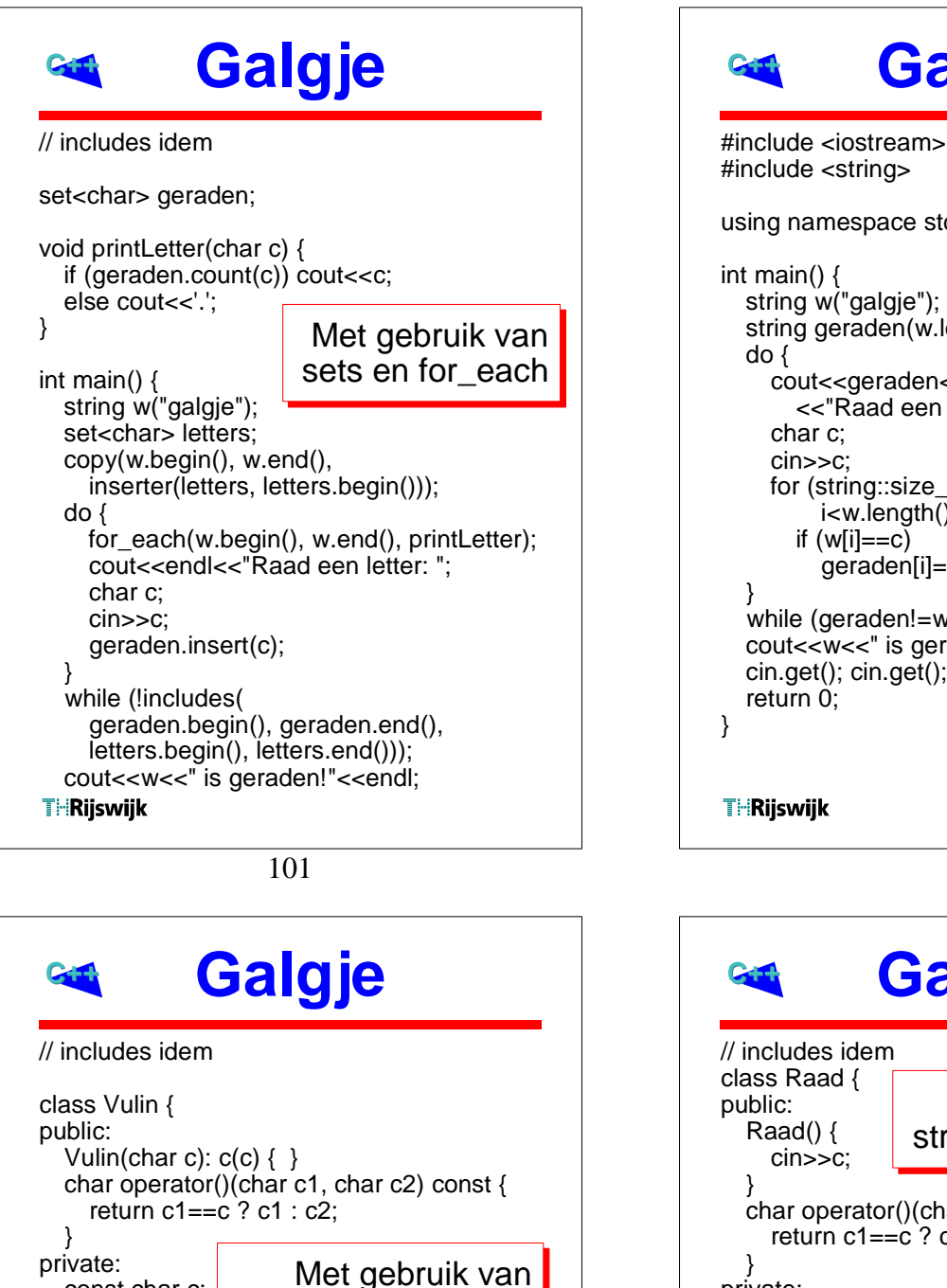

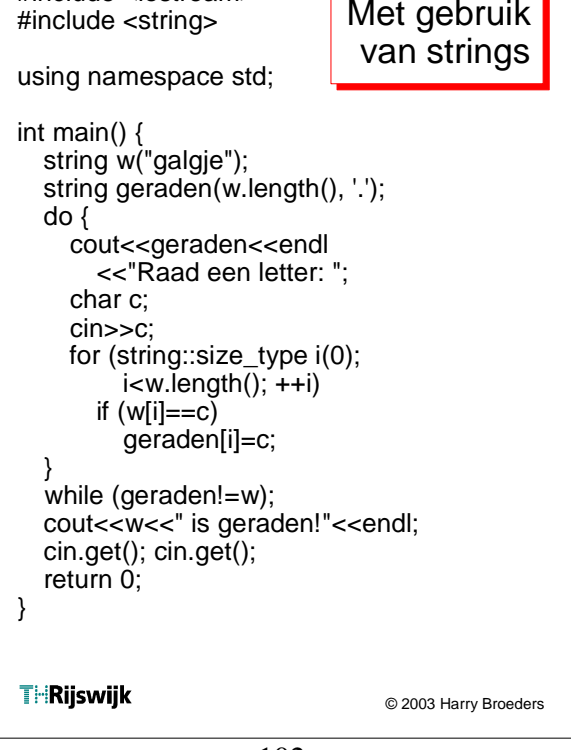

**Galgje**

102

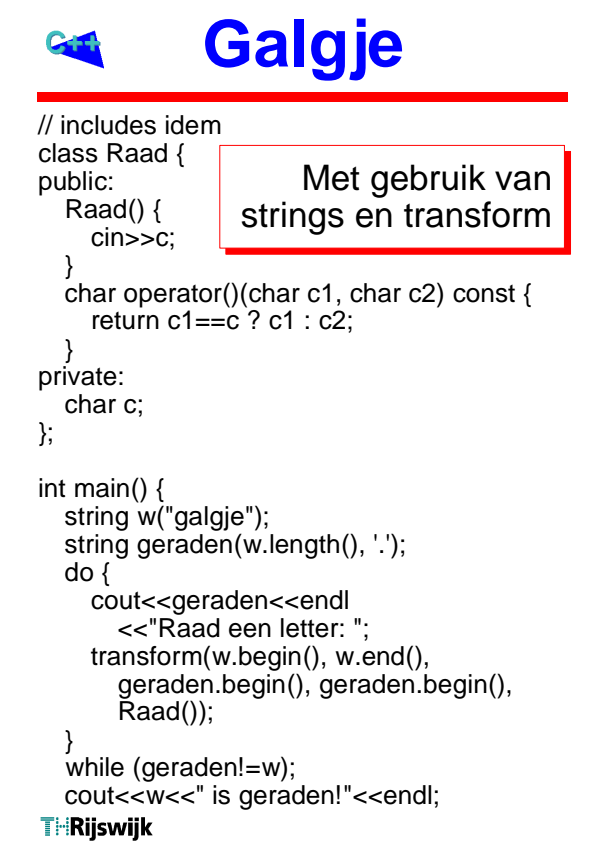

geraden.begin(), geraden.begin(),

strings en transform

const char c;

string w("galgie");

char c; cin>>c;

Vulin(c));

while (geraden!=w);

string geraden(w.length(), '.');

transform(w.begin(), w.end(),

cout<<w<<" is geraden!"<<endl;

cout<<geraden<<endl <<"Raad een letter: ";

int main() {

do {

}

**THRijswijk** 

};